# **A BEGINNERS GUIDE TO THE C PROGRAMMING LANGUAGE**

A student friendly guide for the first time programmer

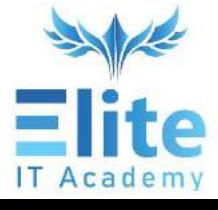

- Sanjeevan D'Souza

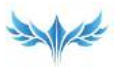

## **Beginners Guide to Programming in 'C'**

*A student-friendly guide to learning the 'C' Programming Language*

**Sanjeevan D'Souza**

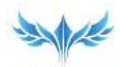

## *CHAPTER FOURTEEN* **ARRAYS IN 'C'**

n important aspect of designing good programs is to organize data An important aspect of designing good programs is to organize deficiently. This means that memory is not wasted, data can be essaily assessed with minimal and and is associated in a data on easily accessed with minimal code and is consistent. i.e., does not overflow and maintains the required precision or accuracy.

So, programmers spend a big part of program design, ensuring that the data is well-organized. So far, we have stored data only in individual variables. In this and later chapters, we will see how to store and access data in collections efficiently.

### **Arrays**

An array is a collection of similar data of the same data type. If you need multiple variables for the same kind of data, you can create a single array to access this collection.

For example, if we wanted to store the age of 100 students, we can declare 100 variables to store each student's age. If we do this, then the code required to process these variables would need to be repeated for each variable, and it would be tedious to process them, as shown below

```
1. int age1, age2, age3;
2. int sum = 0;
3. double avg;
4.
5. printf("Input Age: ");
6. scanf("%d", &age1);
7. sum += age1;
```

```
8.
9. printf("Input Age: ");
10. scanf("%d", &age2);
11. sum += age2;
12.
13. printf("Input Age: ");
14. scanf("%d", &age3);
15. sum += age3;
16.
17. avg = sum/3.0;
18. printf("Sum is %7.2f\n", avg);
```
In this example, we have considered only three *age* variables instead of 100.

We first declare them in line 1.

It's important to note that the variables are not necessarily created contiguously in memory when you declare variables. Each variable can theoretically be anywhere in memory, and we can access the values within the variable by directly referencing the variable name, as is done in line numbers 6,7, 10, 11, etc. This addressing is called *Direct Addressing*.

Also, because we have three distinct variables, lines 6-8 must be repeated multiple times for each variable name to perform the program's function. It would result in many lines of code being written, and most of the code would be duplicated over & over again, making the program longer and challenging to maintain.

The three *age* variables are logically the same. i.e., they contain *age* information, and the same operations are performed on them.

This is an excellent case to use arrays. An *array* is used to declare a collection of logically similar variables of the same data type, where you want to perform the same operations on all of them.

An array is allocated contiguous memory.

The syntax of an array declaration is shown below

```
1. Data_type array_name [number of elements];
```

```
2. Data type array name [number of elements] =
                              {initializer list};
3. Data_type array_name[] = {initializer list};
```
Example:

```
1. int age[100];
2. int age[100] = {23,25,20,22,23};
3. int age[] = {23,25,20,22,23};
```
The first line declares an *int* array called *age*, with 100 elements. The elements in the *array* are uninitialized if it is declared locally or zero if declared globally.

The second line declares an *int* array called *age*, with 100 elements. Only the first five elements of the array are initialized. The remaining are uninitialized if declared locally or zero if declared globally.

The third line declares an *int* array called *age* but does not specify the number of elements in the array. Instead, it has an *initializer list*. In this case, the size of the array is the number of initializers in the initializer list, which is 5.

An array occupies a contiguous block of memory. The size of the block is the product of the number of elements in the array and the size of the array data type.

In line 1, the size of the array is  $4 * 100 = 400$  bytes

In line 2, the size of the array is  $4 * 100 = 400$  bytes

In line 3, the size of the array is  $4 * 5 = 20$  bytes

The number within the square brackets ([ ]) is the number of elements in the array. You can access each element of the array by using the *baseindexed* form of addressing, as shown below

```
Array_name[index]
```
The array name is the starting address of the array. The index provides the element number being accessed. The index can range from 0 for the  $1<sup>st</sup>$ element of the array, to n-1 where n is the number of array elements.

Note that the first element of the array has an index of 0.

So, the *base indexed* form of addressing is as follows

Base Address  $+$  (size of each element of the array  $*$  index)

We can visualize an array in memory, as shown below

2001 2002 2003 2004 2005 2006 2007 2008 2009 2010 2011 2012 2013 2014 2015 2016

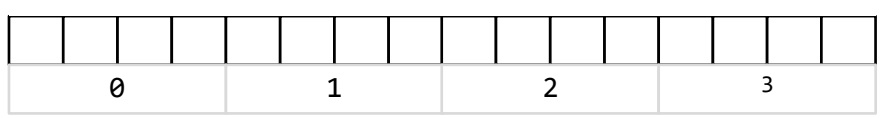

The last row in the diagram shows the index to each element of the array. The top line shows the address of each contiguous byte in the *array*. Each cell in the middle row will contain the data of the element in the *array*.

So, if the array is called *age* and the data type is *int*, each array element is 4 bytes. The start of the array is at address 2001. You can address the  $3<sup>rd</sup>$ element of the array as follows

Age[2]

This will result in the calculation of the starting address of the  $3<sup>rd</sup>$  element of the array as follows

 $2001 + (4 * 2) = 2009$ 

As you can see, 2009 is the starting address of the  $3<sup>rd</sup>$  element of the array.

The advantage of using arrays and the *base-indexed* form of addressing in arrays is that the array elements can be processed efficiently using loops.

Let us see an example of this.

#### **Problem**

*Input the age of 10 students and find the largest and smallest age.*

#### **Pseudocode**

```
1. Initialize MaxAge, MinAge to zero
2. Initialize Age to 0
3. Initialize an array Ages[10]
4. For num = 0; num < 10; num++
5. Input "Enter Age: ";
6. Get Age
7. Save Age to array Ages[num]
8. EndFor
9. Store first element of the Ages array in MaxAge and MinAge
10. For num = 1; num < 10; num++
11. If (maxAge < ages[num])
12. maxAge = ages[num];
13. If (minAge > ages[num])
14. minAge = ages[num];
15. EndFor
16. Print maxAge & minAge
17. End
```
#### **Program**

```
1. #include <stdio.h>
2. #define MAX(a, b) (a > b) ? a : b
3. #define MIN(a, b) (a < b) ? a : b
4. int main(int argc, char* argv[])
5. {
6. int maxAge, minAge;<br>7. int age:
7. int age;<br>8. int ages
       int ages[10];
9. int num;
10. for (num = 0; num < 10; num++)
11. {<br>12.
            printf("Input Age: ");
13. scanf("%d", &age);
```

```
14. ages[num] = age;
15. }
16. maxAge = minAge = \text{ages}[0];
17. for (num = 1; num < 8; num++)18. {
19. maxAge = MAX(maxAge, ages[num]);<br>20. minAge = MIN(minAge, ages[num]);
         minAge = MIN(minAge, ages[num]);21. }
22. printf("Max Age is %d\n", maxAge);<br>23. printf("Min Age is %d\n", minAge);
         printf("Min Age is %d\n", minAge);
24.}
```
In the example above, the array *ages* is declared as an array of 10 integers. The array is initialized in the for loop in line 14, with data entered from the keyboard. The array is then read one element at a time, and compared with the *max* and *min* values, to find the largest and smallest values.

#### **Output**

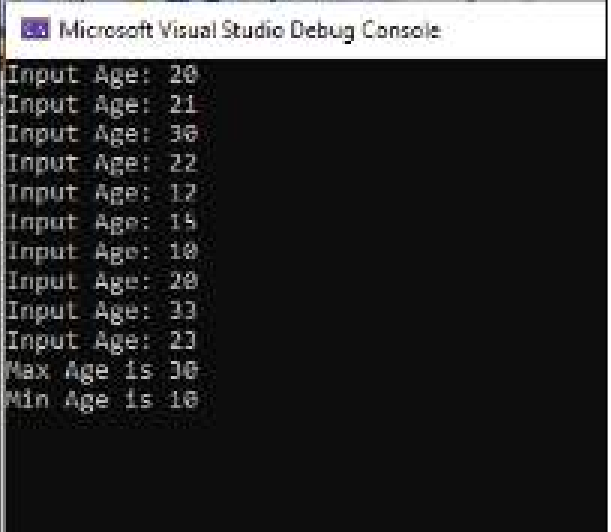

The array elements are accessed using index values in variables as well as constants. Note the following

- 1. Arrays in 'C' have zero-based indexes.
- 2. 'C' does not do any bounds checking when elements of the array are accessed. Thus, you can access memory locations that are not allocated to the elements of the array, causing *run-time errors* in your program
- 3. The array elements can be accessed randomly. i.e., any element of the array can be accessed

#### Multi-dimensional arrays

Arrays declared in the previous sections are single-dimensional arrays. It means it is a single row of multiple columns. Each column contains an element of the array. As we have seen, this row occupies contiguous memory.

A multi-dimensional array is an array of arrays.

A 2-dimensional array can be considered to be an array of onedimensional arrays. In this array, there are multiple rows, and each row contains multiple columns. Note that all rows will have the same number of columns.

A 3-dimensional array is an array of two-dimensional arrays.

Below diagrams show how these multi-dimensional arrays are represented

*Single dimensional array*

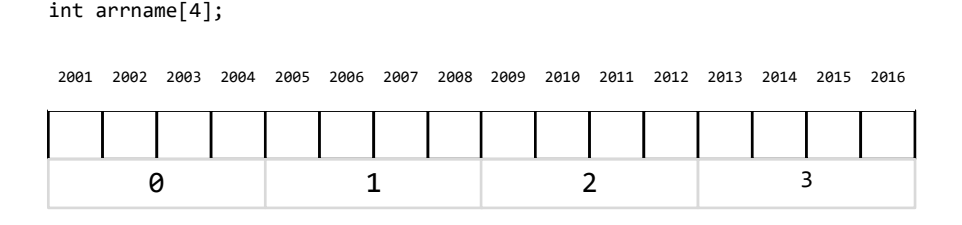

Here the array declared is a single-dimensional array with four elements. The array name is the starting address of the array, *arrname* with one subscript refers to an element of the array.

*2- dimensional array*

```
int arrname[2][4];
```
This array declaration declares a 2- dimensional array, with two rows and four columns. Just like a single-dimensional array, it is allocated contiguous bytes of memory. To access an element of the array, you need to specify two indexes, The row index and the column index. As shown below

```
arrname[0][2] - Access the first row, 3<sup>rd</sup> element
```
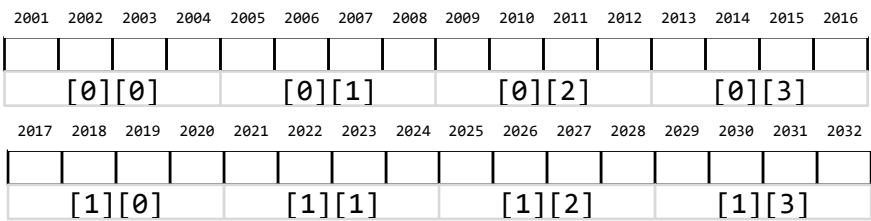

Here, you require two subscripts to access an element of the array. The array name refers to the starting address of the array, array name and one subscript (i.e., *arrname*[1]) refers to the starting address of a row, and array name and two subscripts refer to an element of the array.

#### *3-dimensional arrays*

```
int arrname[2][2][4];
```
A 3-dimensional array is an array of two-dimensional arrays. It requires three indexes to reference an element of the array. A three-dimensional

array can be considered to be a cube. Here each two-dimensional array is placed one behind the other, as in a cube.

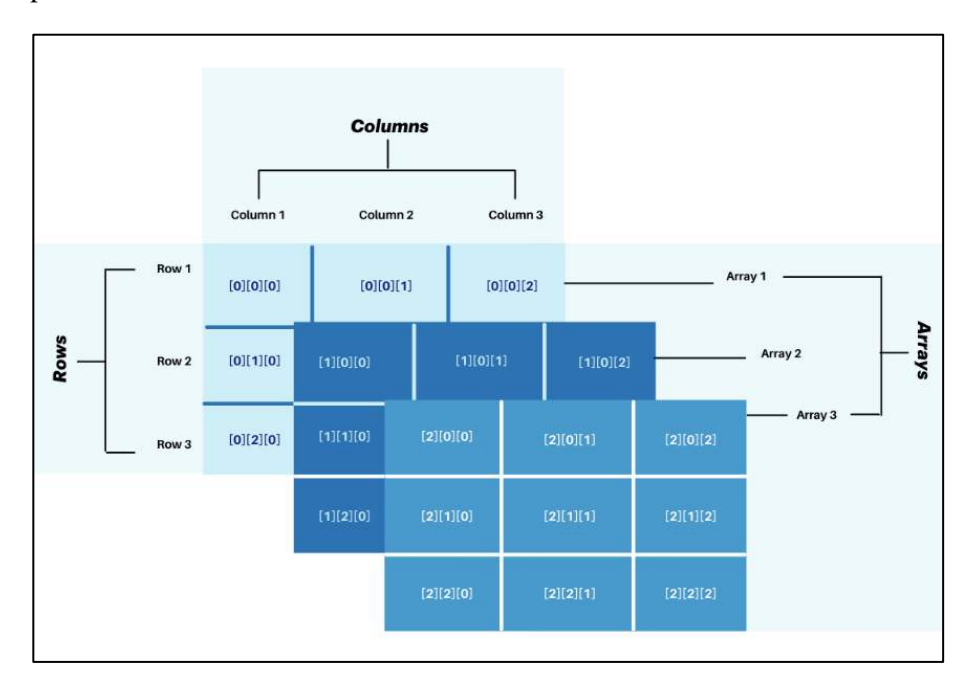

A 3-dimensional array is also allocated contiguous memory and is represented in memory, as shown below.

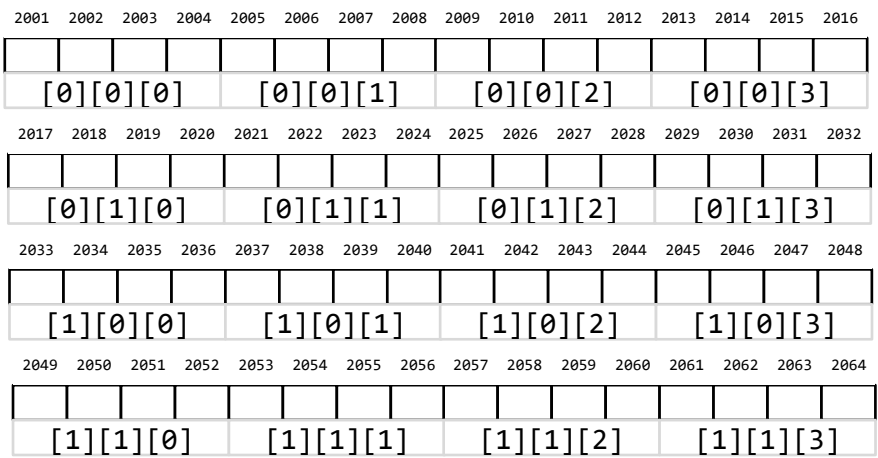

To access an element in a 3-dimensional array, you need to have three indexes, the  $1<sup>st</sup>$  index is the index to the 2-dimensional array, the  $2<sup>nd</sup>$  index is the row of the 2-dimensional array being accessed, and the  $3<sup>rd</sup>$  index is the element of the row.

#### *Initializing a multi-dimensional array*

A multi-dimensional array is initialized as shown below

```
1. int ages [2][3] = {
2. {20,30,40},
3. {21,31,41}
4.    };
```
Here each row is initialized with its initializer list, contained within an outer initializer list. A comma separates each item in the initializer list (,).

Let's demonstrate the usage of a two-dimensional array with a more complex example.

#### **Problem**

*Input the marks of 10 students in the 1st and 2nd grades, and display the largest and smallest marks for each grade.*

#### **Pseudocode**

```
1. int marks[2][10]; /* Array to store marks for 10 
2. students, and 2 grades */
3. int maxMarks[2];
4. int minMarks[2];
5. int grade, student, marksVal;
6.
7. For (grade = 0; grade < 2; grade++) /* For 2 grades */8. /* Nested loop for 10 students in each grade */ 
9. For (student = 0; student < 10; student++)
10. Input "Enter Marks: ";
11. Get marksVal
12. Save marksVal in marks[grade][student]
13. EndFor
14. EndFor
15.
16. For (grade = 0; grade < 2; grade++) /* for 2 grades */17. maxMarks[grade] = marks[grade][0];
18. For (student = 1; student < 10; student++)
```

```
19. If (maxMarks[grade] < marks[grade][student])
20. maxMarks[grade] = marks[grade][student];
21. If (minMarks[grade] < marks[grade][student])
22. minMarks[grade] = marks[grade][student];
23. EndFor
24.
25. For (grade = 0; grade < 2; grade++)
26. Print Grade, maxMarks[grade] & minMarks[grade]
27. EndFor
28.
29. End
```
#### **Program**

```
1. #include <stdio.h>
2. #define MAX(a, b) (a > b) ? a : b
3. #define MIN(a, b) (a < b) ? a : b
4. int main(int argc, char* argv[])
5. {
6. \frac{1}{2} /* 2-dim array to store the marks for 10 students in 2 grades \frac{1}{2}.
7.\frac{8}{9}.
       int marks[2][10];
10. int maxMarks[2]; /* Array to store largest marks */11. int minMarks[2]; /* Array to store lowest marks */12. int grade, student, marksVal;
13. /* Input the marks of 10 students in 2 grades, and store in 
14. / array The nested loop below, is used to input the marks for 
15. / each grade The outer loop is for the 2 grades
16. / The inner loop is for the 10 students 17. *17.18. for (grade = 0; grade < 2; grade++)
19. {
20. for (student = 0; student < 10; student++)
21. {
22. printf("Enter Marks for Grade #%d, Student #%d: ", 
23. grade + 1, student + 1);
24. scanf("%d", &marksVal);
25. marks[grade][student] = marksVal;
26. }
27. }
28. /* Find the largest and smallest marks in each grade
29. / The nested loop below, is used to find the max and min 
30. / values for each grade The outer loop is for the 2 grades
31. / The inner loop is for the 10 students
32. */
```

```
33. for (grade = 0; grade < 2; grade++)
34. {<br>35.
35. minMarks[grade] = maxMarks[grade] = marks[grade][0];<br>36. for (student = 1; student < 10; student++)
              for (student = 1; student < 10; student++)
37. {<br>38.
38. maxMarks[grade] = MAX(maxMarks[grade], 
39. marks[grade][student]);<br>40. minMarks[grade] = MIN(minMarks[grade],
40. minMarks[grade] = MIN(minMarks[grade], 
                                              marks[grade][student]);
\begin{matrix} 42. & 3 \\ 43. & 3 \end{matrix}43. }
44. /* Display the max and min values for each grade */<br>45. for (grade = 0; grade < 2; grade++)
           for (grade = 0; grade < 2; grade++)
46. {
47. printf("Grade #%d: Max: %d Min:%d\n", grade + 1,<br>48. maxMarks[grade], minMarks[grade])
                                  48. maxMarks[grade], minMarks[grade]);
49. }
50. }
```
#### **Output**

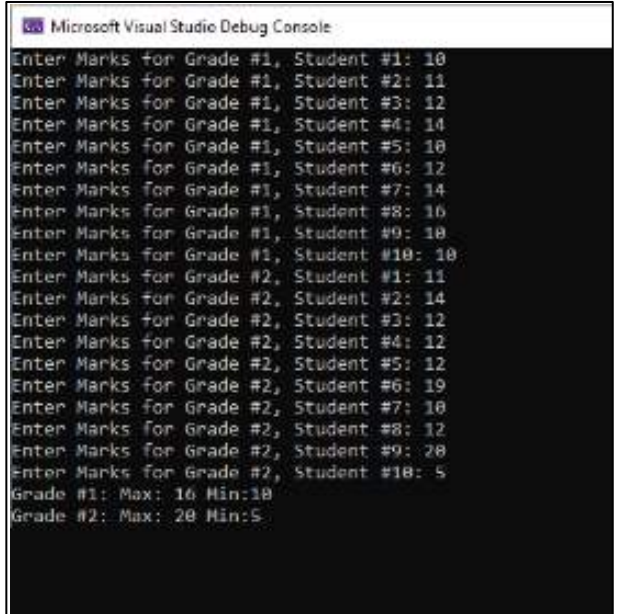

As shown in the example above, processing a 2-dimensional array typically involves nested loops, the outer loop to process each row, and the inner loop to process the elements in each row.

Note that loop control statements, like *break* and *continue*, will work within the context of the loop it is written in.

### **Summary**

The simplest form of a *data structure* is an *array*. It is a collection of multiple variables of the same data type that is functionally the same. Arrays are generally processed using loops to iterate across each element of the array. This chapter has seen how to declare an array, initialize it, and iterate through it.

In the next chapter, we will understand how to create user-defined data types using *structures* and *unions*.

## **Welcome to ElitelTAcademy**

Our 4-pronged learning approach is guaranteed to accelerate your understanding of core programming concepts - From Structured to Object Oriented programming.

## You will learn programming by

Understanding basic concepts using an easy to read book containing supporting examples.

Viewing our session-wise videos with practical demonstrations on each topic in our YouTube channel.

Join our instructor led courses to discuss finer points and get answers to all your questions.

Sharpen your programming skills with hands-on coding practice in our assisted code challenges.

Please join us and become part of our community

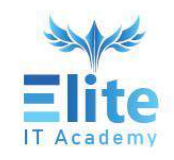

## **Follow us at**

- s learntoprogram.eliteitacademy (f) eliteitcademy
- C @ElitelTAcademy1
- ElitelTAcademy